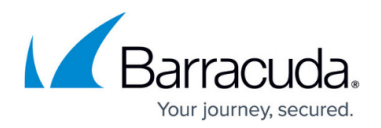

## **ArchiveOne Shared Folders**

<https://campus.barracuda.com/doc/46207951/>

This article refers to the Barracuda ArchiveOne version 6.6 and higher.

The shares listed in Table 1 are set up by the service account during configuration on the Archive server; Barracuda Networks recommends that you do not modify permissions on these shares.

## **Table 1. Shared folders Created and Used by ArchiveOne.**

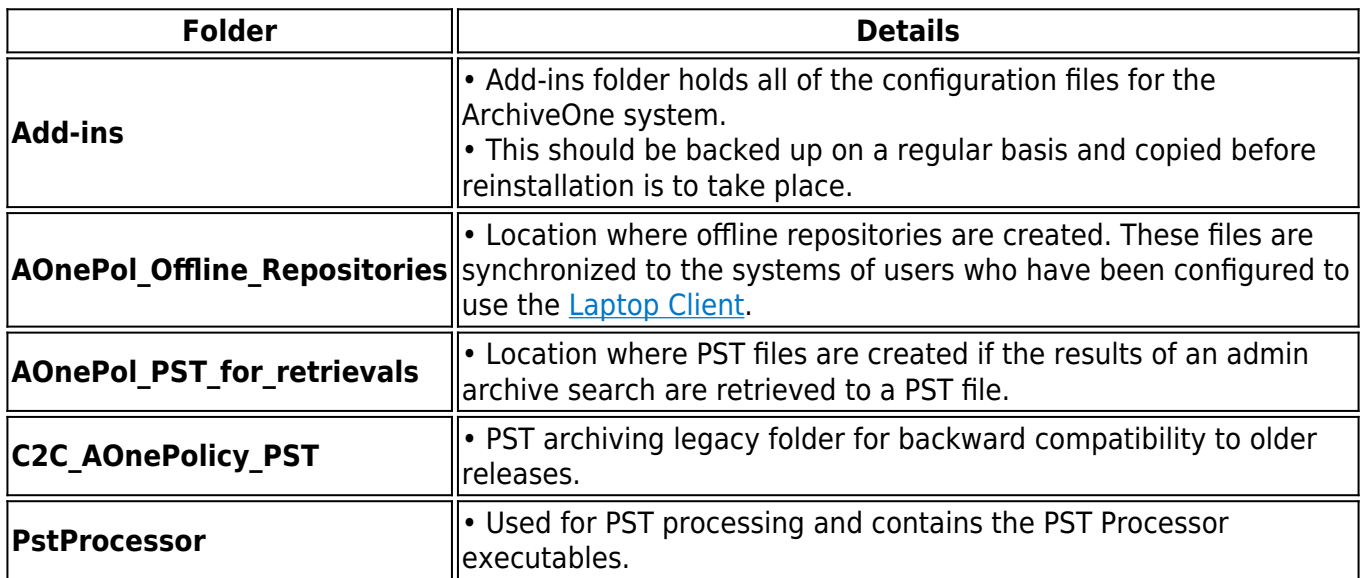

## Barracuda ArchiveOne

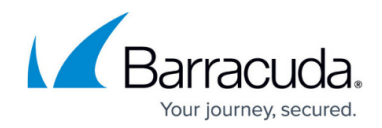

© Barracuda Networks Inc., 2024 The information contained within this document is confidential and proprietary to Barracuda Networks Inc. No portion of this document may be copied, distributed, publicized or used for other than internal documentary purposes without the written consent of an official representative of Barracuda Networks Inc. All specifications are subject to change without notice. Barracuda Networks Inc. assumes no responsibility for any inaccuracies in this document. Barracuda Networks Inc. reserves the right to change, modify, transfer, or otherwise revise this publication without notice.